**RESEARCH POSTER PRESENTATION TEMPLATE © 2019 www.PosterPresentations.com** 

```
{ "hubUrl": "http://hgdownload.soe.ucsc.edu/hubs/mouseStrains/hub.txt",
                                                                        "genome": "CAST_EiJ",
                                                                        "chromSize": 16299,
                                                                        "start": 0,
                                                                        "end": 15,
                                                                        "bigDataUrl": "http://hgdownload.soe.ucsc.edu/hubs/mouseStrains/GCA_001624445.1_CAST_EiJ_v1/
                                                                 bbi/GCA_001624445.1_CAST_EiJ_v1.gc5Base.bw",
                                                                        "trackType": "bigWig 0 100", 
                                                                        "gc5Base": {
                                                                            "chrM": [
                                                                 <u><i> \left\{ \begin{array}{c} 0 & 0 \\ 0 & 0 \end{array} \right\}</u>
                                                                                     "start": 0,
                                                                                     "end": 5,
                                                                                     "value": 20
                                                                  },
                                                                 <u><i> \left\{ \begin{array}{c} 0 & 0 \\ 0 & 0 \end{array} \right\}</u>
                                                                                     "start": 5,
                                                                                     "end": 10,
                                                                                     "value": 40
                                                                  },
                                                                 <u><i><b> \left\{ \begin{array}{c} 0 & 0 \\ 0 & 0 \end{array} \right\}</u>
                                                                                     "start": 10,
                                                                                     "end": 15,
                                                                                     "value": 20
                                                                  }
Endpoints: Find the Contraction of the Contraction of the Parameters:
```
### **UCSC Genome Browser API**

**Brian Lee, Hiram Clawson, Luis Nassar, Christopher Lee, Angie Hinrichs, Maximilian Haeussler, Jonathan Casper, Robert Kuhn, Brian Raney, Ann Zweig, Jim Kent** 

U.C. Santa Cruz Genomics Institute

- •/list/hubGenomes
- •/list/tracks
- •/getData/sequence
- •/getData/track
- •/list/publicHubs
- /list/ucscGenomes
- • /list/chromosomes
- /list/schema

### U.C. Santa Cruz Genomics Institute PAG XXVIII Jan. 11-15 2020 San Diego

Funding provided by the National Human Genome Research Institute [U41-HG002371]

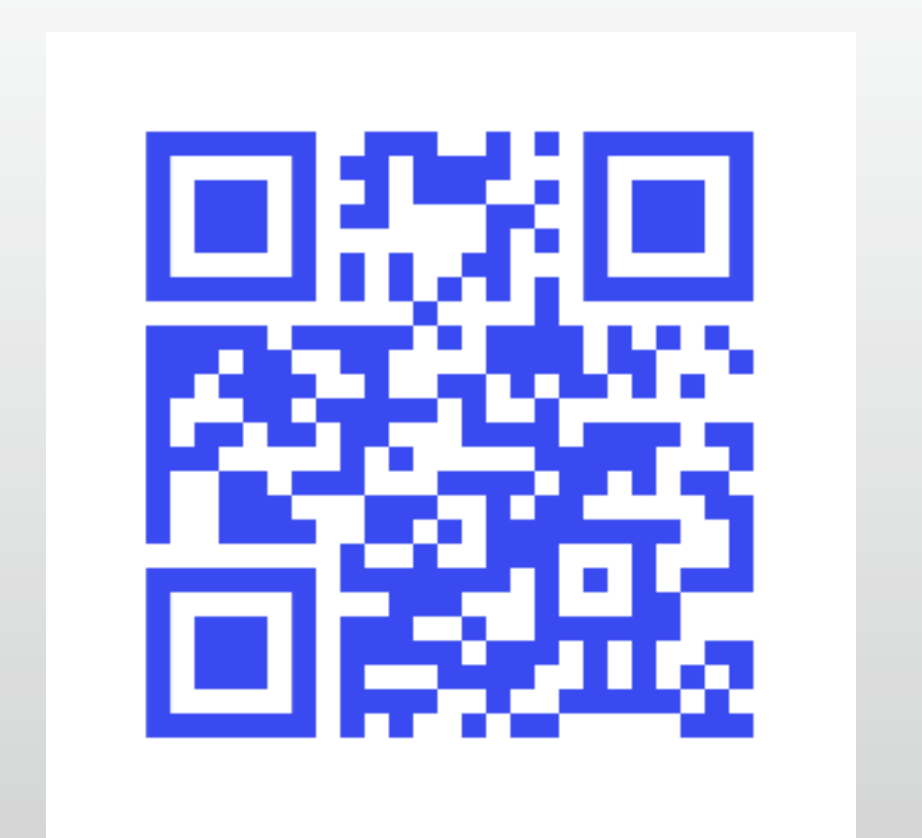

Access URL:

 **]**

 **},**

 **"itemsReturned": 3**

**}**

- hubUrl=<url>
- genome=<name>
- track=<trackName>
- chrom=<chrN>
- start= $<$ 123>
- $\cdot$  end= $<$ 456>

```
{ "hubUrl": "http://hgdownload.soe.ucsc.edu/hubs/mouseStrains/hub.txt",
 "genome": "CAST_EiJ",
 "chrom": "chrM",
 "start": 0
 "end": 16299,
 "dna": "GTTAATGTAGCTTAA ... AATAAACATTAACAA",
```
**}**

**"CAST\_EiJ": {**

- List hub genomes
- List data tracks
- Get DNA sequence
- Get track data
- List browser genomes
- List public hubs
- List track schema
- List chromosomes in assembly
- List chromosomes in data track

```
 "organism": "southeastern Asian house mouse",
 "description": "26 Apr 2016/CAST_EiJ_v1"
,
      "trackDbFile": "http://hgdownload.soe.ucsc.edu/hubs/mouseStrains/GCA_001624445.1_CAST_EiJ_v1/GCA_001624445.1_CAST_EiJ_v1.trackDb.txt",
      "twoBitPath": "http://hgdownload.soe.ucsc.edu/hubs/mouseStrains/GCA_001624445.1_CAST_EiJ_v1/GCA_001624445.1_CAST_EiJ_v1.2bit",
      "groups": ""http://hgdownload.soe.ucsc.edu/hubs/mouseStrains/groups.txt",
      "orderKey": 0
},
```

```
"bigMaf": {
```

```
 "shortLabel": "Mice Strains",
 "type": "bigMaf",
 "longLabel": "Cactus alignments, 17 mice strains plus rat",
 "itemCount": 0,
 "visibility": "full",
 "group": "compGeno",
 "html": "html/mouseStrains.html",
 "summary": "http://hgdownload.soe.ucsc.edu/hubs/mouseStrains/GCA_001624445.1_CAST_EiJ_v1/maf/CAST_EiJ.bigMafSummary.bb",
 "speciesOrder": " mm10 SPRET_EiJ PWK_PhJ WSB_EiJ NZO_HlLtJ C57BL_6NJ … CBA_J C3H_HeJ AKR_J BALB_cJ A_J LP_J 129S1_SvImJ rn6",
 "frames": "http://hgdownload.soe.ucsc.edu/hubs/mouseStrains/GCA_001624445.1_CAST_EiJ_v1/maf/CAST_EiJ.bigMafFrames.bb",
 "bigDataUrl": "http://hgdownload.soe.ucsc.edu/hubs/mouseStrains/GCA_001624445.1_CAST_EiJ_v1/maf/CAST_EiJ.bigMaf.bb"
```
**},**

### **UCSC Genome Browser**

**REST API Returning** 

## **Assembly Hub JSON Data**

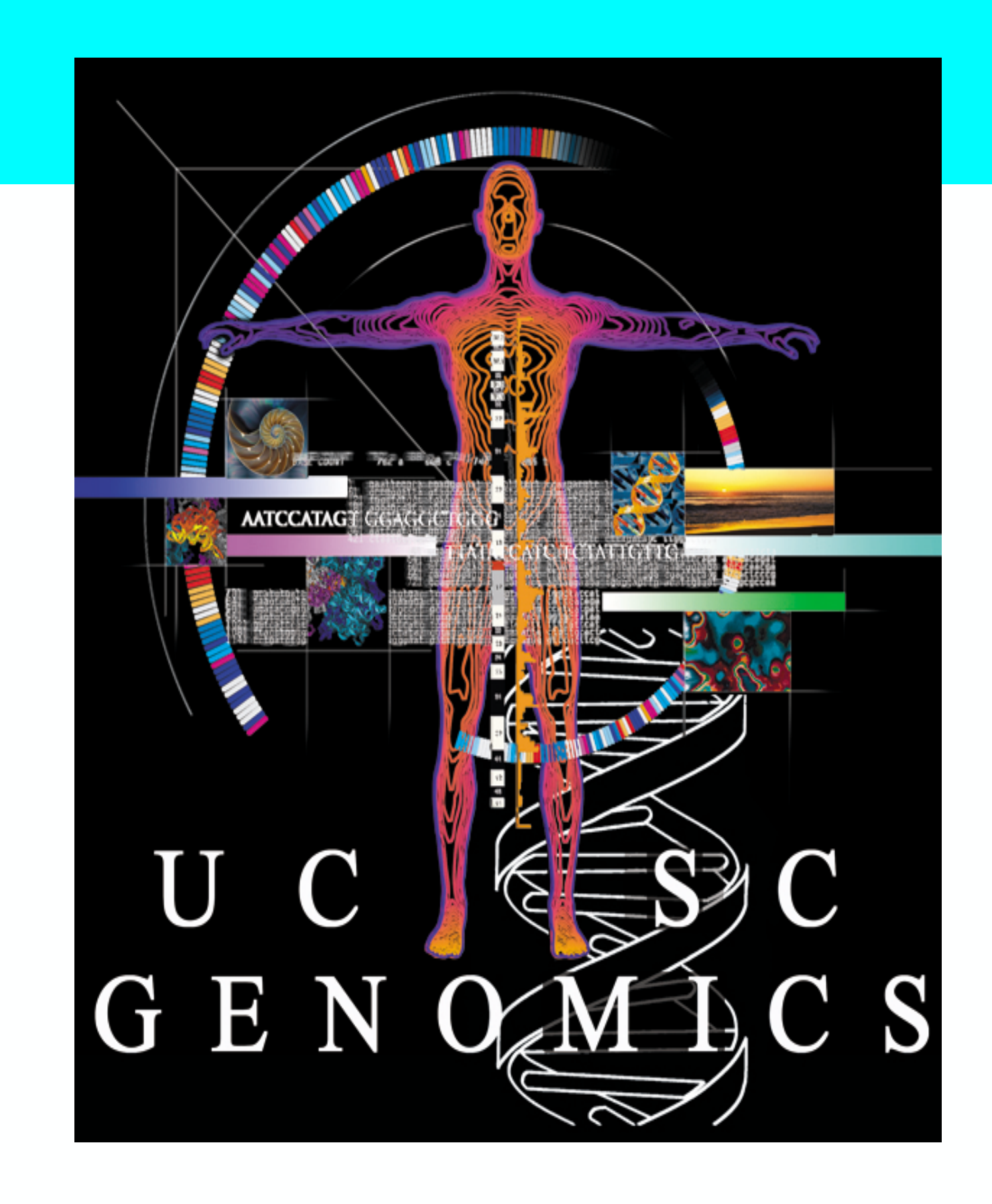

api.genome.ucsc.edu

- maxItemsOutput=<1000>
- trackLeavesOnly=1
- jsonOutputArrays=1

api.genome.ucsc.edu/**list**/**hubGenomes**?**hubUrl**=http://hgdownload.soe.ucsc.edu/hubs/mouseStrains/hub.txt

api.genome.ucsc.edu/**list**/**tracks**?**hubUrl**=http://URL\_to\_AH/mouseStrains/hub.txt;**genome**=CAST\_EiJ

api.genome.ucsc.edu/**getData**/**track**?**hubUrl**=http://URL\_to\_AH/hub.txt;**genome**=CAST\_EiJ;**track**=gc5Base;**chrom**=chrM;**start**=0;**end**=15 

api.genome.ucsc.edu/**getData**/**sequence**?**hubUrl**=http://URL\_to\_AH/hub.txt;**genome**=CAST\_EiJ;**chrom**=chrM

Functions: 

# Examples: